# Ejercicios de Redes de Ordenadores

### Tema 9: Nivel de Red

## Uploaded by Ingteleco

http://ingteleco.iespana.es ingtelecoweb@hotmail.com

La dirección URL puede sufrir modificaciones en el futuro. Si no funciona contacta por email

### *EJERCICIOS*

- **1.** Describir el organigrama de la organización que se encarga del desarrollo y mantenimiento de internet y los protocolos relacionados con TCP/IP.
- **2.** Identificar los campos de la cabecera de un datagrama que sufren siempre alguna modificación al ser reencaminado el datagrama. Igualmente, identificar los campos que sufren modificaciones sólo en algunas circunstancias y cuales son éstas.
- **3.** ¿Existe algún caso en el que la dirección de origen del datagrama experimente alguna modificación al ser reencaminado? ( La contestación a esta pregunta no se encontrará en el funcionamiento de IP sino de alguno de los protocolos asociados ... y además uno de los más recientemente establecidos ).
- **4.** El nivel de enlace de datos tiene como una de sus funciones la delimitación de tramas por lo cual, cuando Ethernet pasa una unidad de servicio a IP esta debería constituir un datagrama, lo que haría inútil el campo longitud total del datagrama de la cabecera IP. Sin embargo esto no siempre es así y hay algún caso en el que existe discrepancia entre el valor del campo longitud del datagrama y los datos pasados por Ethernet. ¿Cuál será el número máximo de octetos de los entregados por Ethernet que IP deberá descartar por no pertener al datagrama? En este caso cuál será el valor del campo longitud del datagrama y cuantos los octetos entregados por Ethernet a I. (La contestación deberá buscarse en el funcionamiento de Ethernet y no en el de IP ).
- **5.** Un nodo A está conectado mediante una línea de teléfono y un módem y utiliza SLIP como protocolo de enlace con un nodo B que está conectado a una red Ethernet. Teniendo en cuenta que hay un solo router entre ambos y considerando las MTUs indicadas en la tabla 9.1 responder a la siguiente cuestión. El nodo A realiza un ping al nodo B con las opciones -r 4 y -l 3000 ( para responder a la cuestión hay que familiarlizarse con el comando ping y para validar la respuesta emplear un analizador de protocolos ). ¿Cuántos framentos recibirá el nodo B? ¿ Y el nodo A? Especificar para cada uno de ellos los valores de la longitud y offset. Responder a las mismas preguntas en el caso de que fuera el nodo B el que hubiera realizado un ping al nodo A. En el caso del ping a A a B, ¿qué direcciones aparecerían en la respuesta recibida por el nodo A?
- **6.** La fragmentación en ruta es una causa de ineficiencia en redes IP. Algunos hosts intentan evitarla aplicando la técnica conocida como descubrimiento de la MTU del trayecto ('path MTU discovery') consistente en enviar datagramas de prueba con el bit DF (Don't Fragment) puesto; por los mensajes de error recibidos es posible averiguar el tamaño máximo de datagrama que se puede utilizar.

Algunos hosts cuando utilizan el 'path MTU discovery', una vez han averiguado la MTU del trayecto realizan dos acciones no habituales:

- Siguen poniendo a 1 el bit DF en todos los datagramas que envían.
- De vez en cuando envían un datagrama de un tamaño mayor que el máximo permitido por el trayecto, con el bit DF puesto.

¿Podría dar alguna razón que justifique estos comportamientos?

- **7.** ¿Cuándo se daría por perdido un datagrama ante la falta de un fragmento?
- **8.** Emplear el monitor de red y capturar los fragmentos producidos por la fragmentación de un datagrama con opciones para explicar lo que ocurre realmente con el tamaño de la cabecera en los distintos fragmentos.
- **9.** Una empresa dispone de una aplicación de audioconferencia (telefonía sobre Internet) y desea utilizarla para mantener reuniones regulares entre dos oficinas, las cuales disponen de sendas

redes locales unidas entre sí por dos routers y una línea de 128 Kb/s; la línea tiene unos niveles de ocupación elevados a ciertas horas del día y su velocidad no puede aumentarse por problemas presupuestarios; afortunadamente el nivel de ocupación en dicha línea sigue un perfil muy regular en función de la hora del día, y se dispone de una gráfica que muestra el tráfico medio para cada hora del día.

- La aplicación de audioconferencia codifica la voz con un sistema de compresión que genera un paquete de 164 bytes (incluidas las cabeceras a nivel de red) cada 40 milisegundos; para que la voz llegue de forma comprensible y sea posible la interactividad es preciso que el retardo medio no supere los 80 milisegundos. ( Para contestar a esta pregunta el alumno deberá emplear una fórmula que relacione la tasa de llegada de información, la tasa de envío de la misma y el retraso medio ).
- Indique cual es el grado de ocupación (en Kb/s y en %) por encima del cual no merece la pena intentar establecer la audioconferencia, ya que esta no podrá celebrarse en condiciones aceptables.

Considere que todo el trafico por la línea esta formado por paquetes de 164 bytes.

- Suponga ahora que la empresa decide sustituir la línea de 128 Kb/s por una línea de 2048 Kb/s. ¿Cual sería en ese caso el grado de ocupación máximo tolerable (en Kb/s y en %) para poder celebrar la audioconferencia?
- A continuación aparece el fichero de configuración de un router. Dibuje el croquis correspondiente indicando la dirección IP de cada interfaz, que rangos de direcciones está accesible por cada una de ellas, y todo lo que pueda inferir sobre la topología de la red a partir de la información facilitada.

Notas:

- Se utilizan únicamente rutas estáticas.
- En la configuración se utilizan máscaras de tamaño variable.

```
----------- FICHERO DE CONFIGURACION -----------------
version 11.1
hostname router
!
ip subnet-zero
!
interface Ethernet0
 description conexion red local UNA
 ip address 148.156.1.11 255.255.128.0
!
interface Ethernet1
  description conexion aula SIUNA
  ip address 148.156.147.129 255.255.255.224
!
interface serial0
  description primera conexion SPPDA
  ip address 192.168.1.1 255.255.255.252
 bandwidth 64
!
interface serial1
 description segunda conexion SPPDA
  ip address 192.168.1.5 255.255.255.252
 bandwidth 64
interface serial2
  description conexion UNASA
  ip address 130.206.211.5 255.255.255.252
 bandwidth 2048
!
interface serial3
 description salida al resto del mundo
  ip address 130.206.211.2 255.255.255.252
 bandwidth 2048
!
! Ruta host
ip route 130.206.211.174 255.255.255.255 147.156.147.130
```
**10.** Suponga que en la configuración del ejercicio anterior se suprime la línea:

ip route 0.0.0.0 0.0.0.0 130.206.211.1

Indique que ocurriría en este caso con un datagrama que llegara a este router por la interfaz Ethernet1 que tuviera como dirección de origen la 148.156.147.132 y como dirección de destino la 138.247.12.32.

¿Y que pasaría si llegara un datagrama por la interfaz serial3 con dirección de origen la 138.247.12.32 y de destino la 148.156.147.132?

**11.** Una empresa tiene una red local conectada a Internet mediante un router que solo posee dos interfaces, una ethernet y una puerta serie conectada a una línea punto a punto de 2048 Kb/s. La configuración del router es la siguiente:

```
version 11.1
hostname router
!
interface Ethernet0
  description conexion red local
  ip address 190.190.190.1 255.255.255.0
!
interface serial0
  description salida al resto del mundo
  ip address 192.168.200.2 255.255.255.252
 bandwidth 2048
!
! Ruta por defecto
ip route 0.0.0.0 0.0.0.0 130.206.211.1
! Ruta loopback
ip route 127.0.0.1 255.255.255.255 Null0
```
Se desea sustituir el router por otro, también con una interfaz serie y una ethernet.

Para hacer el cambio de la manera mas sencilla posible el administrador de la red ha preparado el nuevo router con una configuración idéntica al antiguo; de esta forma los usuarios con sus ordenadores configurados con la dirección 190.190.190.1 como salida (gateway) al exterior no tendrán que modificar nada. Calcula el administrador que con la ayuda de otra persona puede sustituir físicamente un router por el otro en cinco segundos, tiempo que espera pase desapercibido por sus usuarios, acostumbrados al lento funcionamiento de la Internet (el funcionamiento no orientado a conexión de IP permite hacer estas maniobras sin perturbar la red de forma apreciable). El administrador decide pues hacer el cambio en horas normales de funcionamiento.

El cambio se efectúa según lo previsto, y después de hacerlo el administrador va a un PC próximo, lo enciende y comprueba que se puede conectar a Internet a través del nuevo router sin problemas, por lo que considera terminada con éxito la tarea. Justo en ese momento empieza a recibir multitud de llamadas de los usuarios que se quejan de no poder salir a Internet. El administardor revisa y comprueba la configuración y todas las conexiones, pero no encuentra ningún error; pasados unos minutos, y sin que el administrador haya hecho nada, los usuarios empiezan a poder conectar de nuevo con el exterior y poco a poco el teléfono deja de sonar.

Podría decir ¿por que ha fallado el plan? Como debería haber procedido el administrador para hacer el cambio en horas normales de funcionamiento sin afectar el servicio de forma apreciable?

**12.** La siguiente es una configuración hipotética de un router:

```
Version 11.1
hostname centro-remoto
ip subnet-zero
ip classless
!
interface Ethernet0
 description conexion LAN
 ip address 194.125.1.63 255.255.255.192
!
interface Ethernet1
 description conexion LAN
 ip address 195.0.0.195 255.255.255.128
!
interface serial0
 description conexion WAN
 ip address 195.100.1.2 255.255.255.252
!
interface serial1
 description conexion WAN
 ip address 197.160.1.1 255.255.255.252
!
ip route 157.34.33.0 255.255.255.255 195.0.0.199
ip route 160.87.34.0 255.255.248.0 195.100.1.1
ip route 198.0.0.0 255.254.0.0 197.160.1.2
ip route 0.0.0.0 0.0.0.0 195.100.1.1
```
Dibuje el esquema de la red correspondiente.

En los parámetros de algunos comandos existen valores inadecuados. Localícelos y coméntelos.

**13.** Una empresa de consultoría informática tiene su oficina principal en Madrid, con sucursales en Barcelona, Bilbao y Sevilla. Cada una de las cuatro oficinas tiene una red local basada en los protocolos TCP/IP. Se desea unirlas todas entre sí, para lo cual se realiza un estudio necesidades y se evalúa el costo de diversas alternativas. Además se quiere dar acceso a Internet a todas las oficinas. Como resultado de todo ello se decide montar una red con la siguiente topología:

```
 Internet
 |
 |
       |128 Kb/s
 |
              | 256 Kb/s 128 Kb/s
    Madrid ------------------- Barcelona ------------- Bilbao
 |
 |
       |128 Kb/s
 |
 |
    Sevilla
```
Se prevé un máximo de 100 ordenadores en la oficina de Madrid, 50 en la de Barcelona, 25 en la de Bilbao y 20 en la de Sevilla. Se necesita que todos los ordenadores tengan acceso directo a Internet, es decir, tengan números IP públicos o 'legales'. Para ello la empresa ha obtenido del NIC la red 194.100.100.0.

Se le pide que:

- a) Diseñe un esquema de reparto de direcciones IP entre las diferentes oficinas que satisfaga los requerimientos planteados.
- b) Rellene los campos que faltan en la siguiente configuración, correspondiente al router Cisco de Madrid:

```
Version 11.1
hostname Router-Madrid
ip subnet-zero
!
interface Ethernet0
description conexion LAN Madrid
ip address ............. ..............
!
interface serial0
description conexion WAN Internet
bandwidth 128
ip address ............ .............
!
interface serial1
description conexion WAN Barcelona
bandwidth 256
ip address ............. .............
!
interface serial2
description conexion WAN Sevilla
bandwidth 128
ip address ............. .............
!
!
ip route ............ ............ ............
ip route ............ ............ ............
ip route ............ ............ ............
ip route 0.0.0.0 ............ ............
ip route 127.0.0.1 ............. ..............
```
**14.** Escribir las tablas de encaminamiento estáticas de los router R1, R2, R3, R4 y R5 y de los nodos H1 y H2 de acuerdo con el esquema indicado en la figura. R1 utilizará como ruta por defecto 130.206.100.17, R2 a R1, R3 a R4, R4 a R5 y R5 a R1.

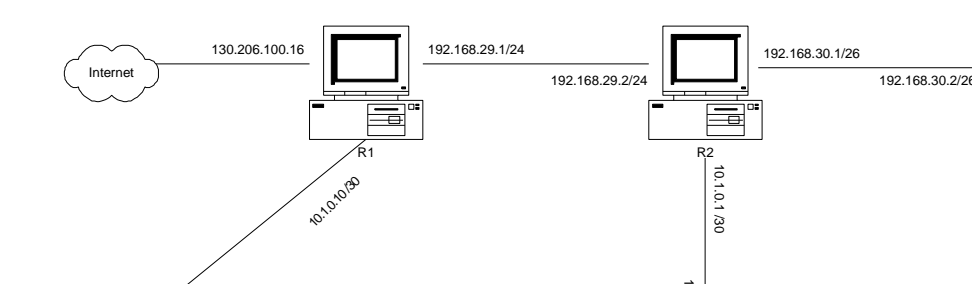

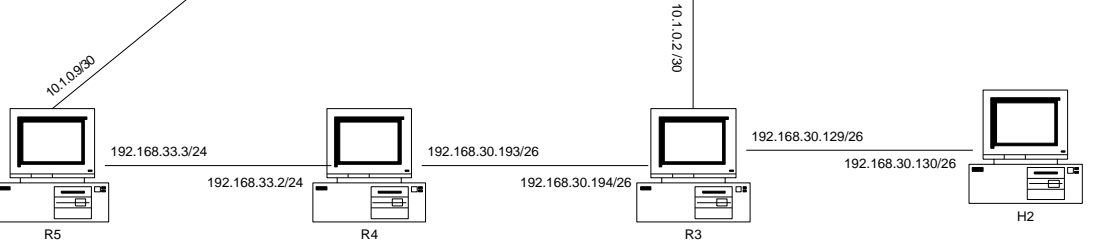

(A modo de ejemplo se incluyen las entradas de la tabla del router R3 que crean automáticamente al configurar los interfaces de red, a falta de las tablas que el administrador deba incluir para asegurar que el routing se realiza correctamente ).

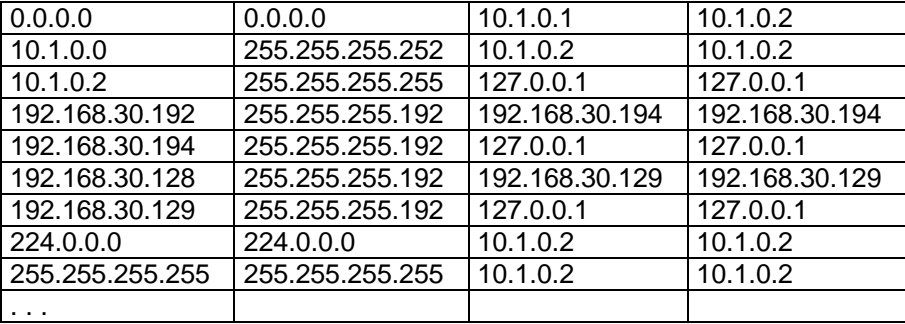

#### ROUTER 3

- a. Explicar el camino que seguirán los 3 mensajes de un ping desde el nodo 192.168.30.194 al nodo 130.206.100.16 teniendo en cuenta que se utiliza como ruta por defecto de todos los nodos la dirección más alta de los router existentes en su red.
- **15.** Una empresa dedicada a la venta de productos de cosmética por catálogo ha decidido instalar oficinas en España. Para albergarlas ha adquirido un edificio de tres plantas en las que instalará respectivamente los departamentos de ventas (V), administración (A) y logística/distribución (L), dotándole de la infraestructura de comunicaciones necesaria para la conexión de los 428 dispositivos que estarán conectados a la red. La tecnología que se empleará es Fast Ethernet conmutada y se crearán tres redes VLAN definidas por puerto para cada uno de los departamentos ( V, A y L ) y que por tanto actuarán como dominios de broadcast independientes. Para unir entre sí las redes de los distintos departamentos se adquirirán routers CISCO 2501 con dos puertos Fast Ethernet y que opcionalmente pueden adquirirse con un puerto Serie ( que puede ser configurado para Frame Relay, o para su uso en conexiones serie entre routers con protocolo HDLC con velocidad máxima de hasta 2 Mbps ).

Para unir las delegaciones con la sede central en Suiza se utilizará un enlace Frame Relay contratando un circuito virtual permanente entre la delegación y la central. Para la conexión de la red local con el enlace Frame Relay se utilizará el puerto serie de un router 2501. El proveedor de la conexión Frame Relay nos ha proporcionado una dirección IP de su propiedad para el router ( 130.206.144.1 /24 ).

El administrador de la red debe adquirir en España los routers 2501 que precise para la configuración de la red, y lo hará de modo que se cumplan las siguientes premisas:

H1

- ß El número de routers necesarios será el **MÍNIMO** posible
- ß El tráfico entre dos departamentos no atravesará en **NINGÚN CASO** la red del tercero.
- ß El tráfico siempre se encaminará (siempre que sea posible sin renunciar a las características anteriores) por los enlaces Fast Ethernet de los router, con el fin conseguir el mejor rendimiento posible.

Se ha estimado que el número de puestos de trabajo ( no sólo ordenadores de trabajo sino dispositivos conectados a la red ) en cada departamento será el siguiente:

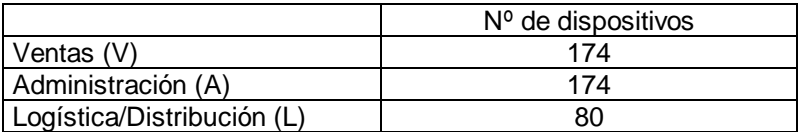

Se asignarán a la delegación española un grupo de direcciones IP formado por el **MENOR** número de direcciones de Clase C consecutivas posible agrupable en una sola dirección de entre las que dispone la Central Suiza. Se elegirán por lo tanto las direcciones necesarias, teniendo en cuenta que la primera libre es la 197.211.213.0, pudiéndose elegir cualquier grupo a partir de esta dirección (UTILIZAR las direcciones MÁS BAJAS POSIBLES).

Para el acceso a Internet se utilizan los servicios de un ISP que ha proporcionado un router Cisco 2501 con un puerto Fast Ethernet que se conectará a la red de Ventas y otro serie que se conectará a una línea punto a punto de 2 Mbps con la red del ISP. El suministrador ha asignado una dirección IP (193.206.192.35 / 30) para el interfaz serie de este router indicándonos que la dirección IP del router en sus instalaciones ( y por lo tanto el que nos proporciona acceso a internet ) es 193.206.192.1 /30.

- a. ¿Cuántos routers 2501 debe adquirir el administrador y con qué configuración (el puerto serie es opcional)? Hay que intentar minimizar el coste adquiriendo el número mínimo de routers y con la menor configuración posible. Dibuja un esquema lógico de las redes y su interconexión, denominando a los router R1, R2, R3, ... (al de conexión con Internet lo denominaremos RI)
- b. ¿Cuál serán las direcciones que le asignarán a esta empresa y cuál la distribución que de ellas hará el administrador? ( Indicar dirección IP/máscara asignada a cada red en cada delegación y la correspondiente al conjunto de la delegación). NOTA: ¡Se valorará que la asignación se realice de modo que se minimicen las entradas de la tabla de encaminamiento!

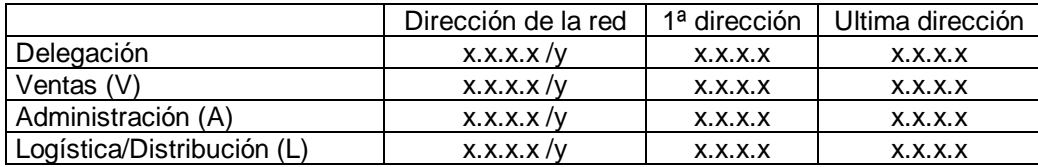

c. Completar la tabla de encaminamiento de los routers de la delegación ( sin incluir el router RI que proporciona el acceso a Internet ), agrupando direcciones siempre que sea posible y sin incluir la ruta de loopback.

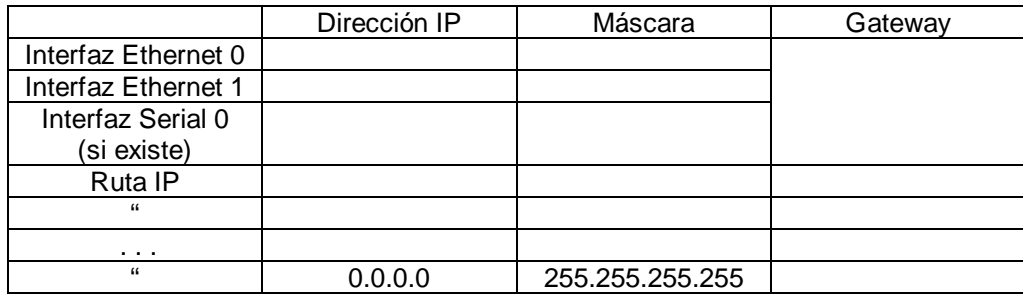

- **16.** ICMP posee mensajes para notificar de la existencia de una serie de errores. Sin embargo, no siempre se notifican estas situaciones. ¿En qué situaciones no se envía una notificación de error, por ejemplo el descarte de un datagrama? ¿Por qué?
- **17.** La utilidad *traceroute* ( en NT "*tracert" ,* que se puede ejecutar desde una ventana MS/DOS ) sirve para averiguar la ruta que sigue un datagrama hasta su destino. ¿Puedes explicar como consigue la información que muestra al usuario? ¿Qué diferencia existe entre los resultados obtenidos por este procedimiento y utilizando un ping con activación de registro de ruta?
- **18.** ¿Tienen el mismo contenido los campos dirección emisor y dirección receptor (tanto hardware como software) en una pregunta y en una respuesta ARP? Explicar la respuesta.
- **19.** Una de las ventajas de BOOTP frente a RARP es que no resulta necesario que el servidor esté en la propia red de los clientes. ¿A qué se debe esta diferencia entre ambos protocolos?
- **20.** Indicar los distintos tipos de mensaje DHCP que existen y comentar el propósito de cada uno de ellos. ¿Cómo se produce la renovación de una dirección en DHCP cuando esta expira?
- **21.** ¿Qué relación existe entre el servicio de nombres DNS y la utilización de DHCP para la asignación de direcciones?
- **22.** Un router que implementa el protocolo NAT, ¿necesita tantas direcciones reales como direcciones internas para realizar la asignación? Si no es así, ¿como funciona el proceso "overloading an inside global address"?
- **23.** ¿Qué diferencia existe entre el contenido de los registros autorizados y adicionales según que la respuesta se obtenga de la memoria caché de nuestro servidor de nombres local o del servidor autorizado en el dominio preguntado?
- **24.** ¿Cuál es el tamaño máximo de un mensaje DNS? Explicar la respuesta.
- **25.** ¿Cuál es el servidor de nombres autorizado en el dominio mit.edu? ¿Cuál son los servidores de correo a los que se envían los mensajes dirigidos a @lsi.ehu.es? ¿Cuál es el servidor de nombres de dicho dominio? ¿Cuál es el nombre canónico del servidor www.bbva.com? ¿Cuál es el servidor de nombres autorizado para el dominio 130.133.7.in-addr.arpa?